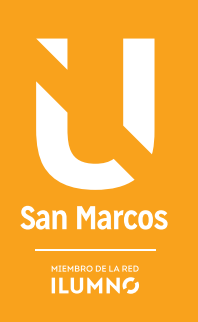

# ELEMENTOS MARKETING DIGITAL

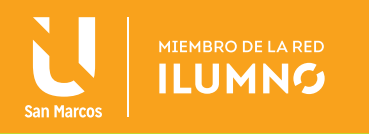

## MARKETING DIGITAL

## TIPOLOGÍA DE BANNERS

En la industria de la publicidad por Internet, se llama banner al formato publicitario más importante en la web. Un banner es un anuncio en forma de imagen que aparece en una página y que tiene el objetivo de hacer que el cliente haga click sobre ella y acceda a otra página, de manera que pueda obtener mayor información sobre el producto o servicio al cual corresponde el anuncio.

Los banners generalmente son imágenes creadas en los formatos gráficos más comunes en la web, es decir GIF, JPG y PNG. Sin embargo, es muy común encontrar banners animados en formatos FLASH, y con menor frecuencia en Java y Shockwave.

Existe una variedad de tamaños y básicamente cada sitio o anunciante puede decidir el tamaño de banner que será publicado. No obstante, por motivos de estandarización y para evitar que una empresa tenga que diseñar muchas veces el mismo banner, la industria publicitaria ha gravitado hacia algunos tamaños de banners.

En los Estados Unidos existe un organismo llamado Interactive Advertising Bureau (IAB) que estandariza los tamaños de los banners. La dirección web del IAB, que en español significa Oficina de Publicidad Interactiva, es www.iab.org. Este gremio está integrado por las 500 empresas más importantes del ramo publicitario que en conjunto venden el 86% de los anuncios online de ese país. Es por ello que esta agrupación tiene un peso muy grande y sus formatos pueden ser considerados como los estándares de la publicidad web, ya que hasta los sitios web de otros países acostumbran a seguir sus políticas y recomendaciones.

Hay que señalar que con el paso del tiempo, algunos tamaños de banners han sido reemplazados por otros. Esto se debe a diferentes motivos, como por ejemplo: el cambio en la resolución de los monitores, la insensibilización de la audiencia a ciertos tamaños de banners, la popularización de los dispositivos móviles con acceso a Internet, etc. Es por ello que es muy importante mantenerse actualizado en cuanto a este tema, de manera que podamos siempre decir que ofrecemos a nuestros clientes la que realmente es el estándar del mercado.

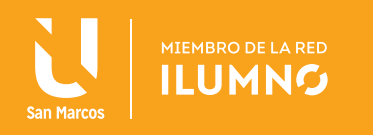

A continuación presentamos algunos de los tamaños de banners más comunes, todos ellos avalados por el IAB (todas las medidas están en pixeles):

- Banner 300 x 250 (Rectángulo mediano)
- Banner 180 x 150 (Rectángulo)
- Banner 728 x 90 (Leaderboard). Este banner en realidad es algo más grande de lo que aparece en esta página, pero tuvimos que reducirlo para poder respetar los márgenes de este documento.
- Banner 160 x 600 (rascacielos ancho)
- Banner 300 x 600 (Media página)
- Banner 120 x 60 (Botón 2). El Botón 1 ya está obsoleto.
- Banner 88 x 31 (Microbarra)

**SIEMPRE, PARA MANTENER EL INTERÉS DE LOS VISITANTES, ES NECESARIO OFRECER UNA BUENA PROPORCIÓN DE CONTENIDO REAL CON RESPECTO A LA PUBLICIDAD EN FORMATO DE BANNER.**

Para finalizar con el tema de los banners, es necesario acotar que hay que tener mucho cuidado en la cantidad de banners que uno publica en su página.

Si no hacemos esto, nuestro sitio puede ser catalogado como una granja de ban-

ners, es decir un sitio que muestra principalmente publicidad y que no tiene casi contenido. Esto nos traería repercusiones negativas tales como la disminución de visitas.

También es bueno respetar la colocación de los banners. Generalmente, los banners que tienen una orientación horizontal, tales como el leaderboard, se colocan en la parte superior de las páginas, usualmente en el tercio superior. Esto le conviene al cliente pues su banner estará entre los primeros elementos de la página que los visitantes verán sin tener que avanzar a una segunda pantalla.

En cambio, los banners de orientación vertical o aquellos de proporciones casi cuadradas se colocan muchas veces en la columna derecha del sitio. Esto se debe a que casi siempre el cursor del mouse descansa sobre esa parte de la pantalla, por lo que es más fácil para el visitante hacer click en esos banners.

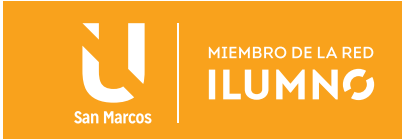

## ¿CUÁNTO CUESTA ANUNCIARSE EN INTERNET?

Una de las preguntas que se hace la gente al pensar en los anuncios en línea es:

¿Cuánto cuesta anunciarse en Internet?

Como la mayoría de los productos y servicios que tienen un precio, estos se rigen por la oferta y la demanda, y cada oferente formula sus políticas de precios, por

**EN ESTE PUNTO, PARA MANTENER LA SIMPLICI-DAD EN ESTE DOCUMENTO, NOS REFERIREMOS ESPECÍFICAMENTE A LOS PRECIOS DE LOS BANNERS WEB, PUES SON LOS FORMATOS MÁS COMUNES HOY EN DÍA.**

lo que la respuesta a dicha pregunta es complicada.

Originalmente, en los años de la década de 1990 existía un único modelo para calcular el costo de las campañas publicitarias mediante banners. Este sistema se denomina CPM (Costo Por Mil). Dicho modelo consiste

5

en el pago de una tasa fija por cada mil exposiciones de un banner o enlace. Es decir, por cada mil veces que aparece su banner en la página, el cliente paga una cantidad fija. Esto equivale a la forma en que se manejan muchos de los anuncios tradicionales en radio, televisión y prensa escrita.

Posteriormente se introdujo el modelo CPC (Costo Por Click). Consiste en el pago de una cantidad fija, usualmente centavos, por cada visitante que hace click en un banner o enlace. Esto, como el lector atento ya debe haberlo adivinado, es posible saberlo mediante la utilización de cookies y/o la dirección IP. Este sistema le conviene mucho a los anunciantes, ya que sólo pagan cuando la audiencia reacciona ante el banner. Es como si un cliente como la Universidad del Istmo, le pagara al Diario La Prensa, por poner un ejemplo, solamente cuando una persona llamara o visitara la universidad y dijera que se enteró del anuncio en el periódico. Actualmente, este sistema es bastante popular en la web, principalmente debido a los programas de afiliación. Sobre dichos programas conversaremos en la próxima lectura.

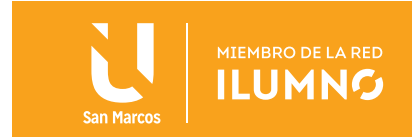

En los últimos años, se está introduciendo el modelo llamado CPA (Costo Por Acción). En este modelo el sitio promocionado le paga al sitio referente solamente cuando el anuncio resulta en ventas confirmadas a clientes que hayan accedido a su sitio por medio de un banner en el sitio referente. Esto generalmente trabaja en forma de comisiones y representa un sistema aún más ventajoso para los clientes que el CPC, pues un anuncio puede aparecer por meses en una página y el dueño del sitio no recibirá ningún pago aunque envíe miles de clicks diarios al sitio del cliente si nadie compra el producto. Es decir, que para cobrar, el sitio depende de qué tan bueno sean tanto el anuncio como el producto o servicio en sí y las políticas de precio del cliente, así como qué tan bien transmite el sitio web del cliente dicha información. Es como si la Universidad San Marcos sólo le pagara al periòdico La Naciòn cuando uno de sus lectores se matriculara y dijera que lo hizo gracias a un anuncio en el periódico. Este sistema, por razones obvias, no es tan popular hoy en día en la web.

Otra forma de cobrar los anuncios en la web es la utilización de una tarifa plana o fija. Es decir, establecer una cantidad fija mensual como precio a la publicación de un banner. Sobre todo entre las páginas independientes que venden sus propios anuncios o que utilizan los servicios de agencias publicitarias tradicionales, acostumbradas a trabajar con medios de comunicación tales como radio, televisión y prensa escrita.

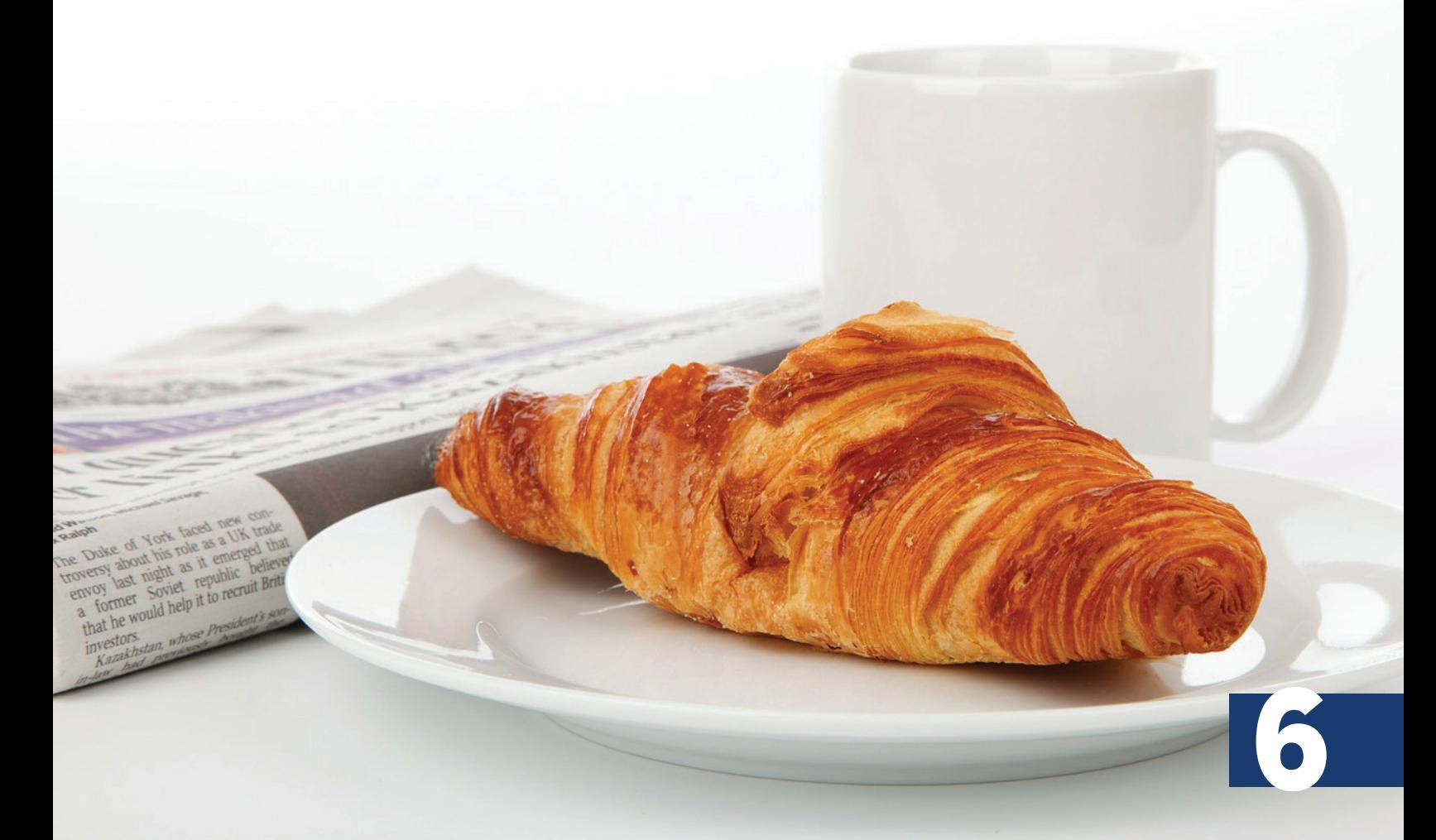

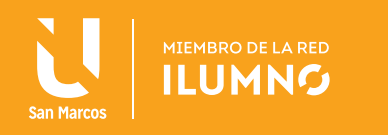

La mayoría de las páginas web de eventos que hasta el momento han tenido éxito y se han sostenido mediante la venta de anuncios utiliza o ha utilizado ampliamente este sistema, ya que sus clientes generalmente no se quieren complicar y se sienten más cómodos cuando saben que existe un precio fijo por el servicio publicitario.

Otro caso especial, lo constituyen los sitios webs de medios de comunicación tradicionales, tales como periódicos, emisoras radiales, canales de televisión y revistas en papel. Estas empresas generalmente no manejan sus sitios web como medios separados, lo que provoca que ofrezcan tarifas en forma de paquetes que incluyen los anuncios en el medio tradicional y en el sitio web.

Esto obviamente hace difícil estimar el costo real que tienen los anuncios publicados exclusivamente en la web.

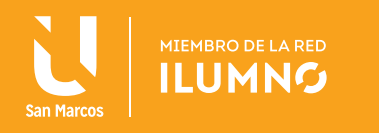

## PROGRAMAS DE AFILIACIÓN

Una de los modelos publicitarios más extendidos en Internet está compuesto por los denominados programas de afiliación. Este sistema consiste en la creación de agencias publicitarias virtuales que sirven como intermediarios entre los sitios web que mantienen y ofrecen un inventario de espacios publicitarios y los clientes que desean dar a conocer sus productos y servicios.

**BAJO ESTE MODELO, LAS AGENCIAS PUBLICITA-RIAS VIRTUALES ESTABLECEN CONTRATOS CON LOS SITIOS WEB INTERESADOS EN PUBLICAR ANUNCIOS.**

Estos sitios pasan a denominarse afiliados y aceptan publicar anuncios de terceras empresas a cambio de los pagos establecidos en el acuerdo.

Generalmente, las agencias buscan sitios que ofrezcan

una buena presentación, contenidos interesantes y una cantidad significativa de visitas. Pueden ser sitios de temáticas diversas, pues de esa manera aumenta la posibilidad de que apelen a diferentes mercados a los que sus distintos clientes deseen llegar en un momento dado.

La manera en la que la agencia controla la publicación y el seguimiento de los anuncios es mediante la colocación de un pequeño trozo de código, usualmente en lenguaje JavaScript, dentro del código de las páginas del sitio web afiliado. De esta manera, la agencia puede llevar el control de los anuncios publicados y los clicks realizados, pues generalmente estas agencias utilizan la forma de pago denominada CPC, que ya hemos tratado en una sección previa de este documento.

De la misma manera en que las agencias consiguen sitios web afiliados, también deben conseguir anunciantes que estén dispuestos a pagar para que su publicidad aparezca en dichos sitios. A estas empresas se les denomina precisamente **Anunciantes** 

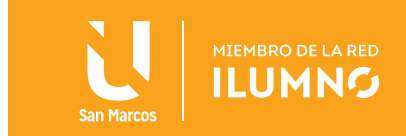

Típicamente, el anunciante tiene derecho a decidir en qué tipo de sitios se publicará su publicidad. Para ello, la agencia le proporciona un panel de control en el que también aparecen elementos que le permiten seguir el desempeño de los anuncios de

**ESTE MODELO DE AFILIACIONES SURGIÓ DESDE ANTES DEL AÑO 2000, POR LO QUE ES UN MODELO PROBADO DESDE LOS INICIOS DE LA WEB COMO MEDIO MASIVO.** 

acuerdo al sitio afiliado en que se publican, controlar su presupuesto, subir y bajar nuevos banners, iniciar y terminar campañas, etc.

Sobrevivió al famoso rompimiento de la burbuja de Internet entre 2000 y 2001, período en el que muchas

9

empresas de Internet se fueron a la quiebra y hasta se llegó a pensar que el medio estaba condenado al fracaso, al menos en el aspecto comercial.

Actualmente, el programa de afiliados más importante a nivel mundial es Google AdSense, propiedad del gigante de las búsquedas en Internet. Este programa funciona de manera muy parecida a la que ya hemos descrito en los párrafos anteriores. Este programa cuenta con grandes ventajas por lo mundialmente conocida que es la marca Google y por la infraestructura tecnológica de esta empresa, que le permite almacenar y procesar mucha información de tráfico web y tendencias de búsqueda.

Inclusive, muchas de las otras redes de afiliados tienen acuerdos para surtir a AdSense con anuncios, por lo que se convierten en agencias intermediarias.

*Què es Google AdSence: http://www.youtube.com/watch?v=4oS9KSfKEGY*

A continuación presentamos algunas imágenes relacionadas con Google AdSense: AdSense no sólo permite anuncios tipo banners, sino también anuncios de texto, Esta imagen nos muestra el reporte principal de Google AdSense. Se aprecia información básica sobre los ingresos diarios y mensuales.

AdSense le brinda la posibilidad al afiliado de bloquear algunos tipos de anuncios en su página.

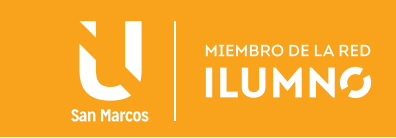

## ANUNCIOS POR CORREO ELECTRÓNICO

Otra forma efectiva de promocionar un producto o servicio de manera electrónica es a través de emails masivos. Es una manera barata y efectiva si se hace bien, pero de lo contrario, fácilmente puede convertirse en spam, que no es más que el envío masivo de emails no solicitados.

El spam es una práctica detestada en Internet ya que provoca un gran desperdicio de tiempo y recursos, se le considera un irrespeto a la privacidad de los usuarios y además sirve como puerta de entrada a malware y al phishing

El spam es penado por la ley en muchos países y ya han sido condenados a prisión varios de los peores y más famosos spammers (personas que viven de enviar millones de mensajes de correo electrónico masivos y no solicitados). Además, muchos proveedores de acceso a Internet monitorean el tráfico de sus clientes para detectar cualquier episodio de spam. Y cuando lo sospechan no dudan en suspenderle o restringirle el servicio.

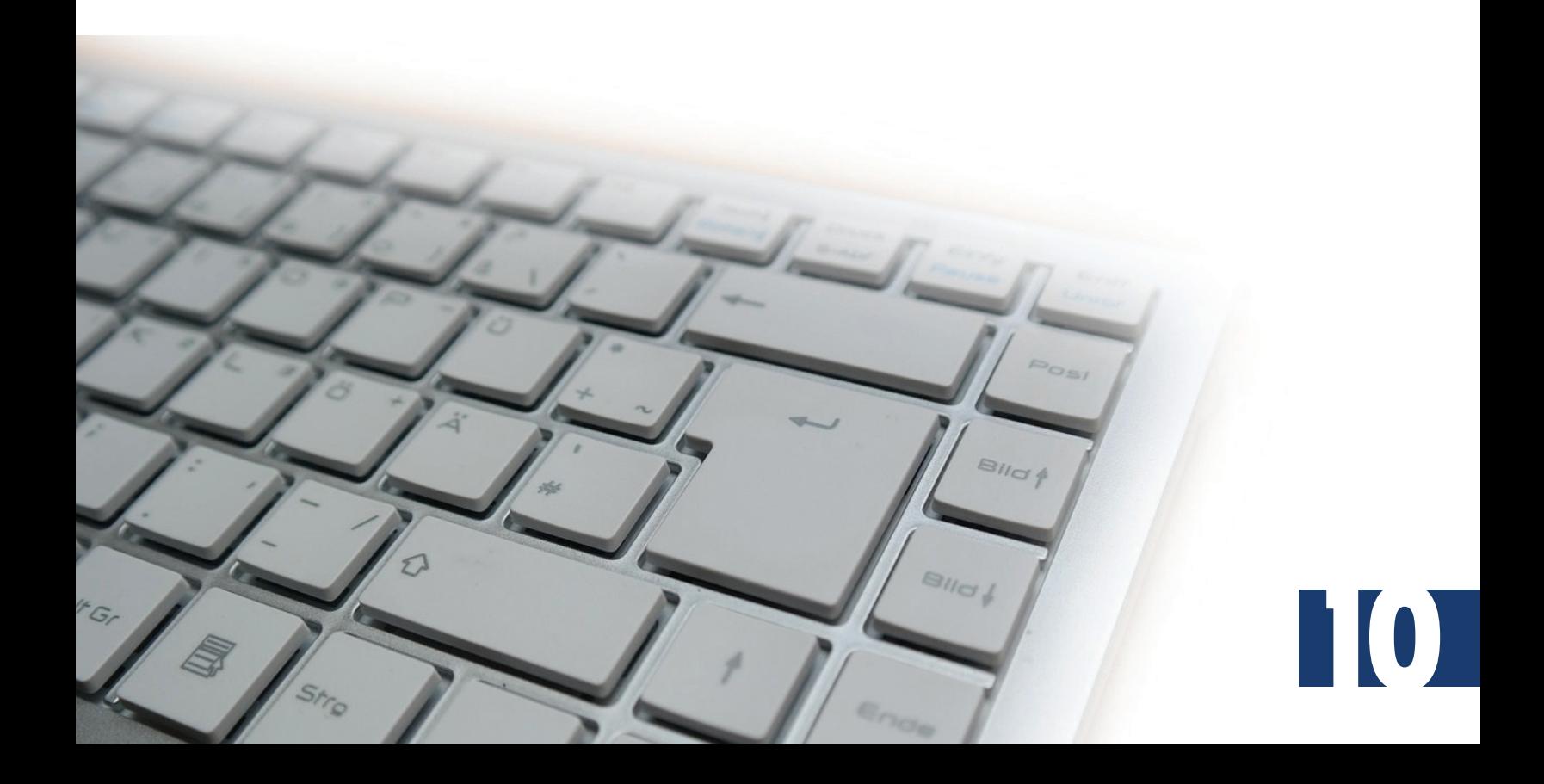

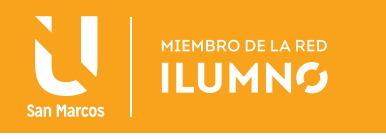

Muchas veces nos preguntamos cómo los spammers obtienen nuestras direcciones de correo electrónico. En realidad, existen muchas maneras en que estas personas maliciosas roban nuestras direcciones. Entre dichas tácticas podemos incluir:

- Uso de viruses o técnicas de hackeo para robar la lista de contactos de las cuentas de correo electrónico.
- Captura de direcciones de correo que aparecen publicadas en las páginas web, sobre todo en foros de acceso público en los que las personas dejan su correo para que otros usuarios los contacten.
- Suscripciones por parte de los mismos usuarios en sitios web de dudosa reputación que luego venden dichas direcciones de correo electrónico a los spammers.
- Reenvío de cadenas de correo electrónico.
- Este último punto amerita una explicación detallada, pues es algo en lo que mucha gente cae y arrastra consigo a sus amistades, perjudicándolas en el proceso. Todos hemos recibido alguna vez un correo de un amigo que ha sido enviado y reenviado múltiples veces. Estos correos usualmente siguen formatos como estos:
- "Una nueva banda de criminales está operando en [aquí ponen el nombre de su ciudad]…" A continuación explican el modus operandi de los maleantes y le piden a quien recibe el email que le advierta, también por email, a todos sus contactos.
- "El niño fulanito tiene una enfermedad incurable y tenemos que ayudarlo. Por cada copia de este correo que reenvíes, la empresa [insertar nombre de una empresa solvente y conocida en el medio] le donará un centavo para su tratamiento."
- Chistes, imágenes curiosas, profecías, supuestos cierres de Hotmail, etc., que también solicitan ser reenviadas.

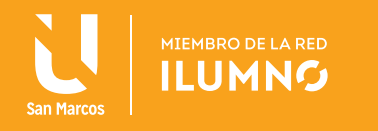

**EL OBJETIVO DE ESTOS MENSAJES ES QUE USTED LOS REENVÍE, PUES AL HACERLO, SE GRABAN EN EL ENCABEZADO TODAS AQUELLAS DIRECCIONES DE CORREO ELECTRÓNICO DE LAS PERSONAS A LAS CUALES USTED ENVIÓ EL MENSAJE.**

De esta forma, se van acumulando decenas, cientos y miles de direcciones en la parte superior del mensaje y eventualmente este mensaje vuelve al spammer que lo envió o le llega a cualquier otro spammer, quien entonces sólo tendría que copiar estas direcciones en su base de datos para enviar

estos mensajes basura a muchas otras personas. Por eso, recomendamos encarecidamente a todos los estudiantes que no caigan en el error de reenviar mensajes de correo electrónico, por más solidarios que quieran ser.

En este punto, el lector seguramente se estará preguntando si hay formas lícitas para utilizar el correo electrónico como medio de promoción. En realidad sí las hay y se denominan Opt-In Mailing Lists. Se trata de listas de correo en las cuales sólo figuran direcciones de personas que hay dado su autorización y se han inscrito voluntariamente para recibir mensajes específicos.

En este sentido hay que tener mucho cuidado si deseamos usar esta táctica, pues hay que evitar engañar al usuario como hacen muchas empresas que promocionan un producto y logran que la gente se inscriba en la lista para recibir información sobre dicho producto, pero luego la empresa toma esas direcciones y las emplea para promocionar otros productos y servicios no relacionados y peor, la comparte o la vende a otras empresas.

Nos referimos a esas empresas que dudosamente afirman que pueden enviar, previo pago, correos electrónicos masivos mediante sus bases de datos que incluyen 500mil direcciones de correos electrónicos de gerentes de empresas en Panamá. Invariablemente estas empresas incluyen en sus mensajes una alusión a alguna ley inexistente o de otro país que supuestamente indica que dicho mensaje no es spam. Todo esto es completamente falso y está fuera de la ética, por lo que recomendamos que jamás utilice estos servicios fraudulentos de envío de correos masivos, ni mucho menos compre nada que se anuncie bajo este medio, excepto si usted ha dado su consentimiento a que le envíen estos correos específicos sobre el producto en cuestión.

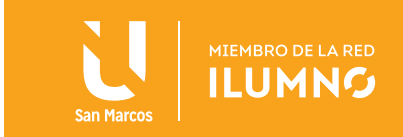

Como decíamos, la mejor manera de construir una base de datos de correos electrónicos es mediante un Opt-In Mailing List, que no es más que una lista en la que las personas se inscriben de manera voluntaria. Esto se puede hacer por medio de un sencillo formulario web.

**SI ELEGIMOS TRABAJAR DE ESTA FORMA, HAY QUE TENER MUCHO CUIDADO EN ADVER-TIRLE AL USUARIO PARA QUÉ SE LE PIDE SU INFORMACIÓN.** 

Además, es importante aclarar que la misma no será compartida con entidades externas a la empresa solicitante.

Finalmente, es crucial no pedirle demasiada información,

13

pues la persona se puede aburrir de llenar un formulario interminable y desistir de la inscripción.

A continuación, mostraremos un ejemplo de formulario para inscripción en una lista de correo electrónico. Este ejemplo particular es el utilizado en PanamaTipico. com, sitio web que está bajo la responsabilidad del autor, por lo que si usted desea probar cómo funciona este sistema, puede hacerlo con confianza en la dirección: http://folklore.panamatipico.com/registro\_form.php

#### *Pantalla de inscripción en la lista de correos de PanamaTipico.com*

Quienes se inscriben en PanamaTipico.com, reciben con frecuencia aproximadamente semanal un correo electrónico notificándoles de las nuevas publicaciones del sitio. Un ejemplo de estos mensajes lo podemos ver a continuación.

*Mensaje de correo a los suscriptores de PanamaTipico.com.*

Tal vez el lector de este documento se estará preguntando cómo se envían todos estos mensajes, pues es claro que en las aplicaciones de email como Hotmail, Gmail y demás existen ciertos límites en las cantidades de direcciones a las que se puede enviar un mensaje al mismo tiempo. La respuesta a esta interrogante viene dada por la existencia de aplicaciones llamadas Mass Mailers, las cuales pueden ser adquiridas por medio de la web.

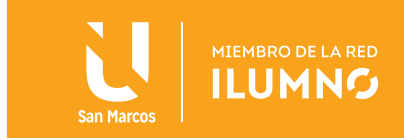

Generalmente estas aplicaciones tienen la capacidad de manejar envíos masivos a centenares de miles de direcciones, pues poseen su propio servidor de envío de correos. Además, brindan herramientas con las cuales editar los mensajes para que puedan mostrar imágenes, colores, enlaces y sonidos y videos.

Un ejemplo de estas aplicaciones es MailBoy 2004, cuya pantalla principal mostramos a continuación.

MailBoy 2004 es un ejemplo de Mass Mailer, puede ver el video siguiente http://www.youtube.com/watch?v=bOKZqIbsgsY

Otra de las estrategias que podemos utilizar si deseamos hacer publicidad por medio del correo electrónico sin caer en spam, es incentivar a nuestros visitantes a que hagan recomendaciones del sitio que deseamos dar a conocer.

Esto se puede lograr por medio de unos sencillos formularios en los que simplemente se solicita al visitante a que le envíe una recomendación a uno o varios amigos. En este caso es muy importante que sea el mismo usuario el que utilice su dirección de correo electrónico para enviar el mensaje, pues así el correo de recomendación será responsabilidad de dicha persona y no de nuestro sitio, producto o servicio.

En PanamaTipico.com utilizamos un formulario de recomendación muy sencillo, el cual aparece en todas las páginas del sitio. Su apariencia es la siguiente:

Al hacer click en Enviar, luego de llenar todo el formulario, se genera un correo de persona a persona, en el que el remitente invita a sus amistades a visitar Panama-Tipico.com. Un mensaje como este, además de no ser spam, tiene más credibilidad y mayores posibilidades de ser aceptado.

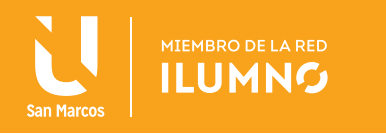

## FUNCIONAMIENTO BÁSICO DE UN APARATO DE BÚSQUEDA

Aunque en el módulo anterior tratamos brevemente los aparatos de búsqueda o buscadores, lo hicimos desde el punto de vista de un usuario que desea realizar una búsqueda para encontrar información. En este momento, veremos algunos aspectos fundamentales sobre cómo trabajan internamente los buscadores y de qué manera podemos aprovechar su funcionamiento parar emplearlos como herramientas publicitarias.

El funcionamiento básico de un buscador lo podemos explicar de una manera sencilla, utilizando a Google como ejemplo. Pero primero es necesario eliminar una idea errónea muy propagada entre las personas que no tienen grandes conocimientos técnicos. Estas personas piensan que, al momento de escribir una frase en el formulario de búsqueda de Google, esta herramienta comienza a buscar por toda la web aquellas páginas relacionadas con los términos que colocamos en el formulario. En realidad, esto no sucede de esa forma, ya que si Google tuviese que buscar esas palabras por toda la web, probablemente tomaría días y hasta semanas para mostrarnos los resultados, lo que sería intolerable.

Lo que realmente sucede, es que Google ha realizado esa búsqueda antes de que nosotros lo solicitáramos. Esto parece muy extraño, pero en cierta forma es lo que ha ocurrido con anticipación. Resulta que la mayoría de los buscadores cuenta con programas que recorren la red día y noche en busca de nuevos sitios los cuales analizan e integran a sus bases de datos. Estos programas son denominados robots, spiders o crawlers, y recorren la web saltando de página en página por medio de los enlaces. Cada vez que visitan una página, la analizan de forma muy rápida para encontrar las palabras importantes o que aparecen con mayor frecuencia en dicha página. Una vez hecho esto, almacenan la dirección de la página, junto a las palabras importantes y otra información valiosa en la gigantesca base de datos del buscador.

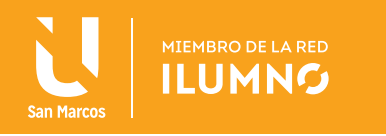

De esta forma, cuando un usuario hace una búsqueda, Google o el aparato de búsqueda que estemos utilizando, busca en su propia base de datos almacenada previamente y no en la web, por lo que el proceso es muy rápido y por ello obtenemos nuestros resultados en segundos.

**CUALQUIER PERSONA QUE HAYA USADO GOO-GLE SABE QUE EL USUARIO GENERALMENTE SÓLO VISITA LOS DOS O TRES PRIMEROS RESULTADOS QUE APARECEN EN LA LISTA.**

Por lo tanto, para un negocio es muy importante aparecer en dichas posiciones privilegiadas. Es tan crucial eso que hasta hay personas que se han especializado en optimizar sus páginas para que aparezcan en buenas

posiciones en las búsquedas de Google y otros buscadores. Esta actividad se denomina SEO (Search Engine Optimization).

Resultados que arroja Google al realizar la siguiente búsqueda: junta de embarra

Es importante aparecer entre los primeros resultados de Google, pues de allí viene un alto porcentaje del tráfico de la mayoría de las páginas web.

Es muy interesante la batalla que se libra en torno a las búsquedas de Google, pues las empresas compiten para obtener mejores posiciones en los resultados concernientes a palabras relacionadas con sus productos y servicios. La fórmula exacta que utiliza Google para asignarle el orden a sus resultados es un secreto, pero se sabe que toma en cuenta elementos en los cuales busca la palabra o las palabras colocadas en el formulario de búsqueda.

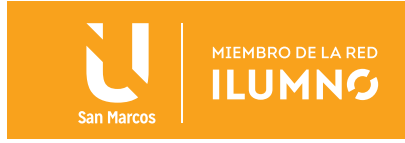

Estos elementos son plenamente controlables por la persona que crea o mantiene la página y entre ellos están:

- El URL de la página web: Si usted busca Panamá, se asignan puntos extra a las páginas que tengan la palabra panamá en su URL.
- El título (title) de la página web. Más puntos si aparece Panamá.
- La descripción (description) de la página web: Más puntos si aparece Panamá.
- Palabras clave (keywords) de la página web: Más puntos si Panamá es una de ellas.
- Contenido del sitio: Más puntos extra si se repite la palabra Panamá varias veces en el contenido del sitio.

A continuación mostramos una porción del código de PanamaTipico.com, en el que se ilustran los lugares en los que es importante colocar las palabras que consideramos que utilizarán los visitantes para hacer búsquedas en Google.

Así se ve la página principal de PanamaTipico.com en el navegador.

En cambio, parte del código de dicha página podemos observarlo aquí:

<html>

<head>

<title> PanamaTipico.com: Red Social y Museo Virtual de Patrimonio y Turismo

Cultural</title>

<meta name="description" content="Sitio web dedicado a la investigación, preservación, docencia y divulgación del patrimonio cultural y el turismo cultural de Panamá, incluyendo el folklore, la música típica conocida como pindín, las ferias, festivales folklóricos y fiestas panameñas y los destinos turísticos en Panamá" />

<meta name="keywords" content="Panamá, patrimonio cultural, turismo cultural, folklore, folclor, folclore, pindin, musica tipica, ferias, festivales, fiestas patronales, carnavales" /> </head>

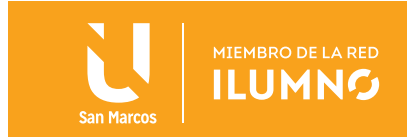

En este ejemplo, en rojo aparece la forma correcta en la que se debe codificar el título de una página web. En verde aparece el código para el meta-tag correspondiente a la descripción y en azul el meta-tag asociado a las palabras claves. Todos estos elementos determinan en gran medida el orden de los resultados de Google. Sin embargo, hay otras variables en juego, de las cuales podemos mencionar el concepto de Popularity, que no es más que la cantidad de páginas que enlazan a nuestra página. Mientras más páginas tengan enlaces hacia la nuestra, mejor será nuestro valor de Popularity.

**EL CONCEPTO DE POPULARITY TRABAJA EN CONJUNTO CON UN ALGORITMO DENOMINADO PAGERANK, QUE ASIGNA UN VALOR DE 1 A 10 A CADA PÁGINA, SIENDO 1 EL VALOR MÍNIMO Y 10 EL VALOR MÁXIMO Y POR LO TANTO MÁS DESEABLE.** 

Para obtener un buen PageRank, es necesario que nuestra página sea enlazada desde páginas que a su vez tengan un buen PageRank. Por eso es que es muy común que páginas que acaban de aparecer en la web le soliciten intercambio de enlaces a sitios con mayor trayectoria y reconocimien-

18

to, por lo tanto, con mayor PageRank. Debido a esto, el PageRank es una buena medida para estimar la credibilidad y la calidad de una página web, pues se supone que las mejores páginas tienen a avalar con enlaces a otras páginas de similar calidad. Es posible, por lo tanto, que una página de contenido excelente tenga una medida de Popularity baja, pues tal vez no atraiga un tráfico masivo. Sin embargo, esta misma página puede tener un PageRank altísimo, debido a que páginas reconocidas a nivel mundial la consideran excelente y por lo tanto la enlazan para darla a conocer a sus lectores.

Si en el caso de que dos páginas quedaran empatadas en todos los parámetros que ya mencionamos que usa Google para ordenar los resultados de las búsquedas, entonces la que mayor PageRank tenga, aparecerá primero.

Esta es una lista de algunas páginas internacionales y su PageRank al momento de preparar este manual:

El PageRank podemos verificarlo mediante una serie de herramientas en línea disponibles de manera gratuita. Los ejemplos de la imagen anterior fueron verificados mediante el sitio www.prchecker.info Página principal de PRChecker.info

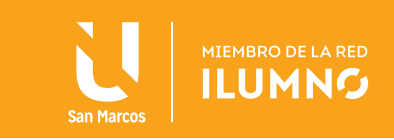

### RESULTADOS PATROCINADOS

Como ya hemos visto, si deseamos colocar nuestras páginas en posiciones altas en los resultados de búsqueda de Google, es importante realizar un trabajo sostenido a lo largo del tiempo, pues hay que estar mirando lo que hace la competencia y luego incorporando cambios a nuestras páginas con el fin de mantenerlas en posiciones ventajosas para las palabras que son relevantes para nuestro negocio. Sin embargo, existe una forma en que podemos garantizarnos la aparición de nuestros enlaces en las primeras posiciones de Google. Se trata del programa AdWords, el cual consiste en que los anunciantes pagan a Google una cifra cada vez que aparece su enlace en los resultados de búsqueda. El pago dependerá de lo que quiera invertir el usuario por exposición, pero sobre todo por click. En la práctica lo que ocurre es una subasta en el que el anunciante que más ofrece se garantiza la mejor posición para su anuncio cuando se realice la búsqueda adecuada.

Esta imagen nos muestra los resultados de Google para la frase: computadoras portátiles. Los tres enlaces que aparecen con fondo amarillo en la parte superior y el de la columna derecha son pagados, tal como lo indica la palabra "Anuncios" con la que están etiquetados.

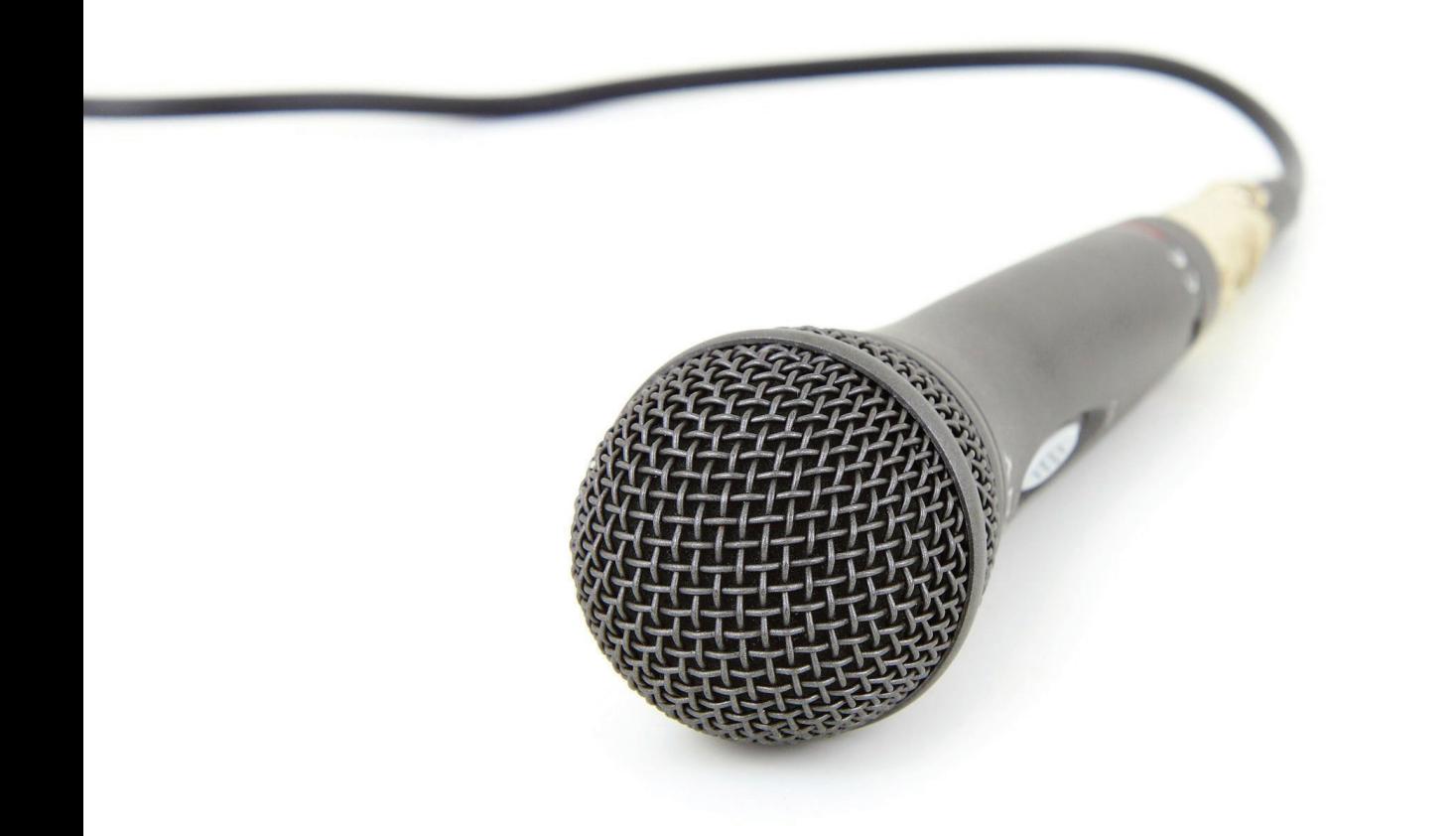

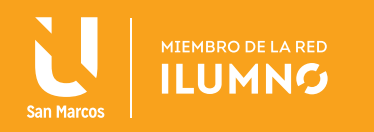

## REDES SOCIALES

No podemos terminar el tema de la publicidad en internet sin mencionar una tendencia que cada vez toma más fuerza, se trata de las redes sociales.

Las redes sociales son sitios web enmarcados bajo la filosofía Web 2.0, término que se usa para describir a los sitios web de segunda generación, los cuales asignan un gran protagonismo al usuario. Es importante señalar que en los inicios de la web, lo único que hacían los usuarios en relación a un sitio web era leer, pues toda la información la colocaba el webmaster o los representantes de la organización dueña del sitio.

En la actualidad, los sitios web han evolucionado y ahora se considera importante dar la oportunidad al usuario de que se comunique con el sitio y con otros visitantes. Esto es precisamente lo que hacen sitios como Facebook, Twitter, y YouTube.

El resultado de esta evolución es lo que llamamos Web 2.0.

Mapa de la Web 2.0, tomado del libro La Web 2.0, publicado por la Fundación Orange y disponible en: http://internality.com/web20/

Todos estos sitios, y muchos otros similares se han convertido en herramientas publicitarias importantísimas para las empresas, organizaciones gubernamentales y hasta para las personas.

A continuación, presentamos algunas ideas y ejemplos de la utilización de estas herramientas para publicitar productos y servicios.

Página Facebook de la Liga Panameña de Fútbol. Sirve para congregar a sus miles de seguidores, debatir los resultados de los partidos y estimular el consumo del producto fútbol nacional al crear el sentido de comunidad.

Perfil de Twitter de la Policía Nacional de Panamá. Esta entidad es, a nuestro juicio, la dependencia pública panameña que mejor aprovecha el potencial de Twitter, pues lo utiliza todos los días para notificar sobre operativos, fugas, capturas, emergencias, tranques, accidentes y demás anuncios importantes para la ciudadanía.

Canal de YouTube del músico panameño Cienfue, quien lo utiliza para dar a conocer sus videos e interactuar de manera frecuente con sus fanáticos.

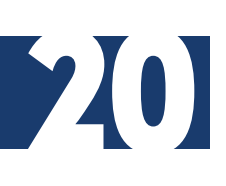

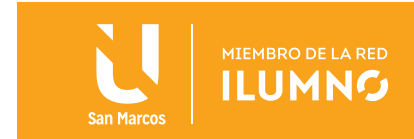

## NUEVAS TENDENCIAS: ADVERGAMING Y PUBLICIDAD EN DISPOSITIVOS MÓVILES

Una importante tendencia cuya importancia ya estamos viendo que crece día a día es la utilización de juegos para anunciar productos y servicios. Esto se llama advergaming. La utilización de un juego prácticamente garantiza que la audiencia preste atención al anuncio, pues muchas veces éste forma parte integral de la dinámica del juego. Además, lo más probable es que la persona que esté jugando se concentre totalmente en el juego y por lo tanto no perderá detalle de lo que sale en la pantalla.

Vale la pena en este punto señalar que el mercado de los juegos de video es muy amplio, ya no ocurre como en los años 80s y 90s que sólo varones muy jóvenes constituían la audiencia de los juegos de video. Ahora cualquier persona con acceso a internet puede ser un consumir de un juego ingenioso pero a la vez sencillo, y por lo tanto, es susceptible a ser impactado por cualquier anuncio.

Veamos un ejemplo relacionado con la industria del turismo. Se trata de las Fiestas de San Fermín en Pamplona, famosa por los encierros en los que la gente corre junto a peligrosos toros. Hace años un programador hizo un juego muy sencillo en Flash que todavía está vigente. ¿Cuántos turistas se habrán interesado en ir a este destino luego de jugar ese juego?

Otra novedosa tendencia es la masificación de dispositivos móviles tales como los teléfonos celulares y las tabletas. Estos dispositivos se prestan mucho para usos relacionados con el ocio y la diversión, pero también sirven para leer, buscar información y para trabajar.

En estos casos, además de los canales publicitarios electrónicos usuales que ya hemos visto en las secciones anteriores de este módulo, cobra importancia el concepto de app o aplicación. Se trata de un programa pequeño que puede ser descargado e instalado, de forma gratuita o a muy bajo precio, en el dispositivo y que añade valor al mismo, mediante la prestación de un servicio.

En Panamá, uno de las empresas pioneras, al menos en el caso de apps para la tableta iPad, de Apple, ha sido TVN. En su página web se puede descargar esta novedosa aplicación.

El app está disponible en: http://www.tvn-2.com/app/

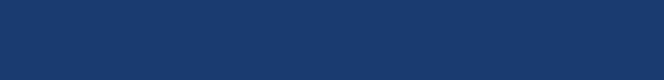